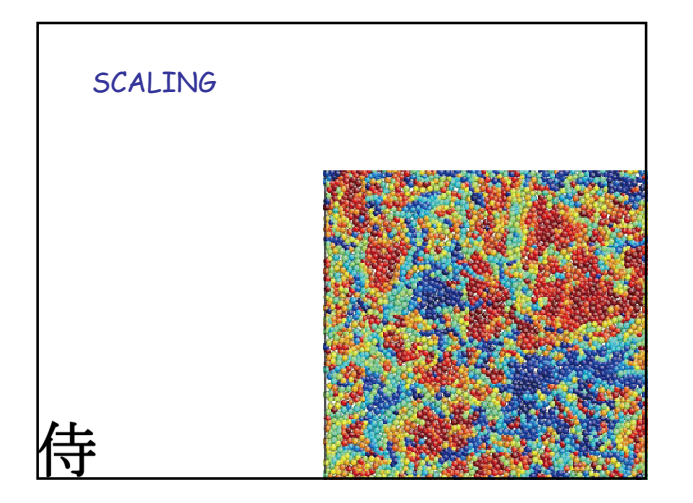

## Solucion de escala para el<br>numero de fragmentos

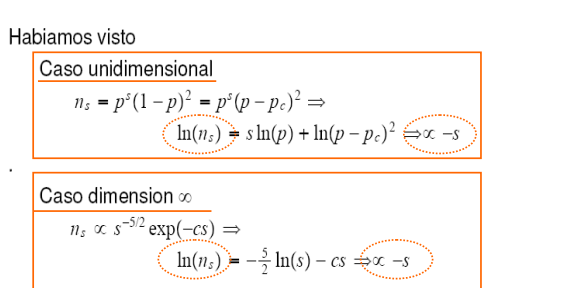

nodos

 $p = \frac{\text{\# nodes} \text{ ocupados}}{\text{\# nodes}}$ # =

(en  $p_c$ o sea :como escalea s(p) con L<sup>d</sup>)

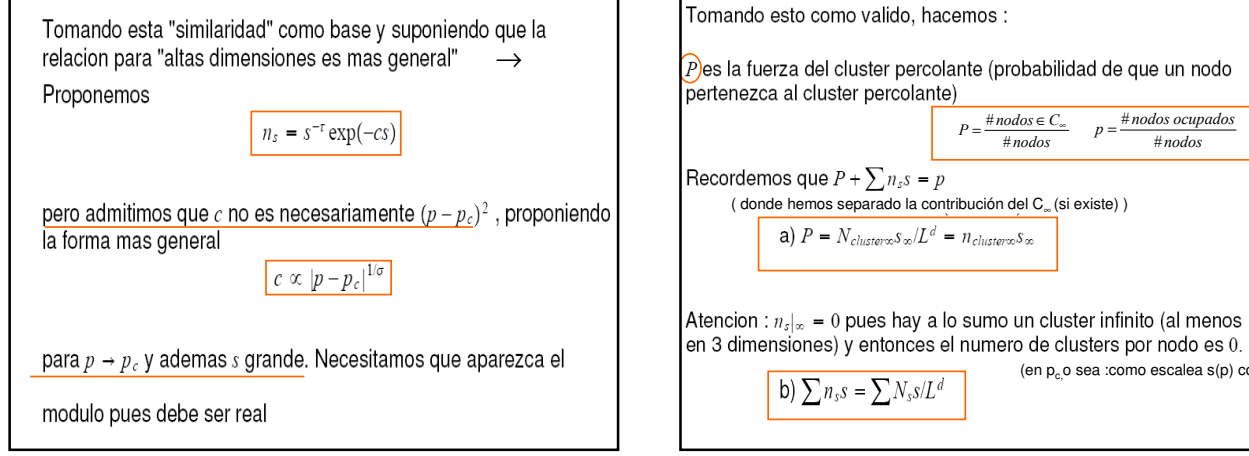

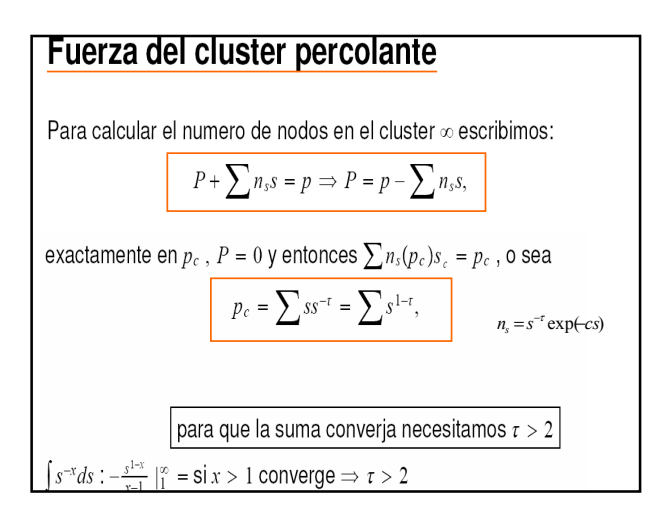

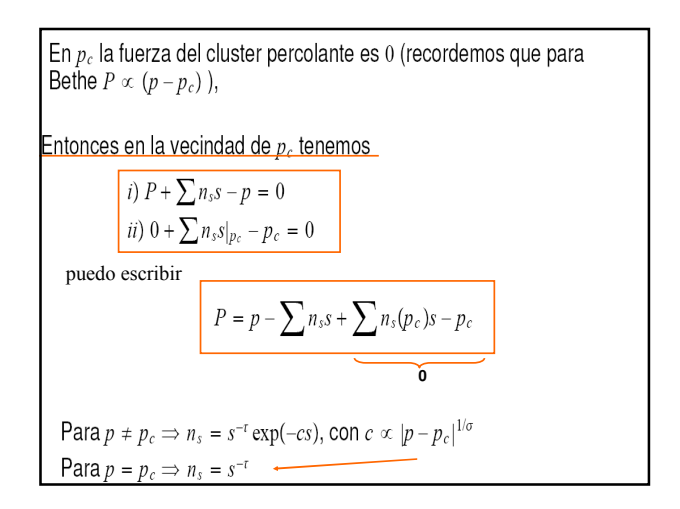

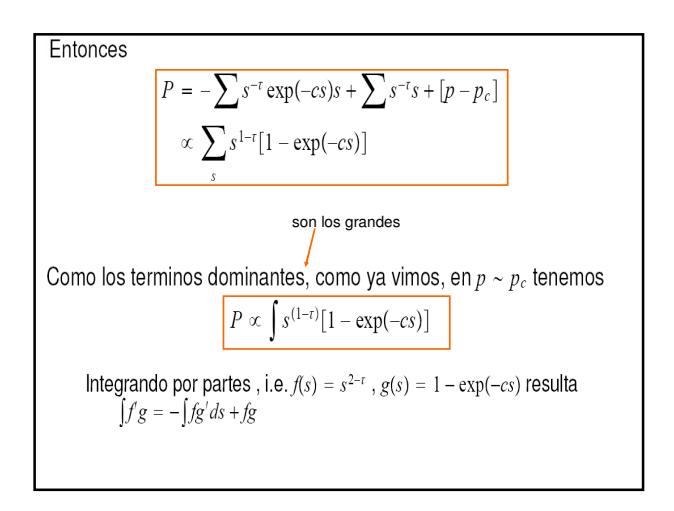

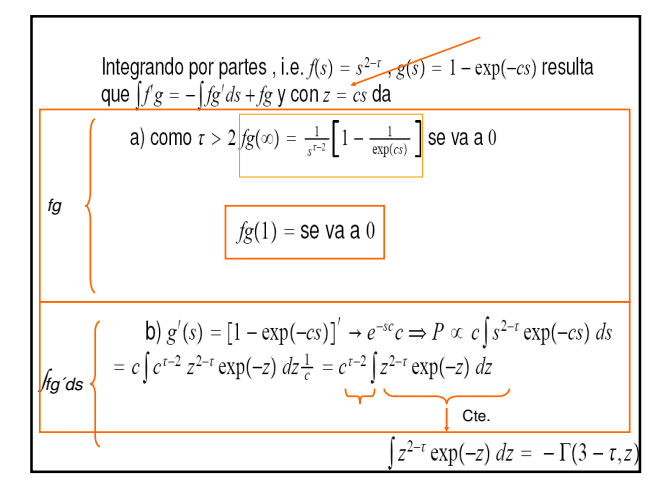

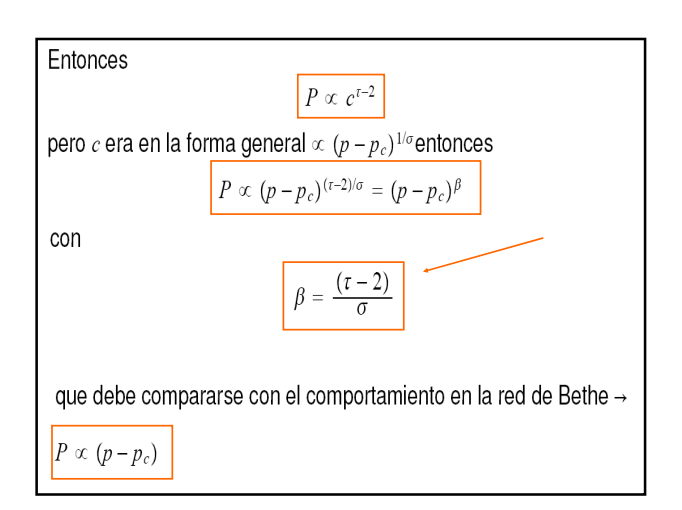

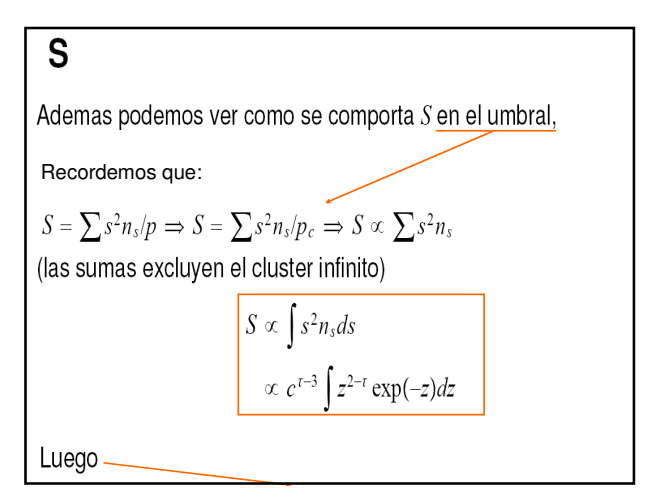

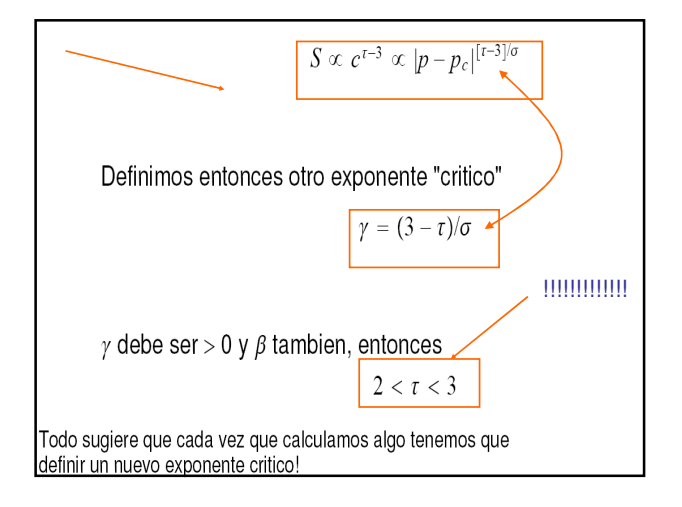

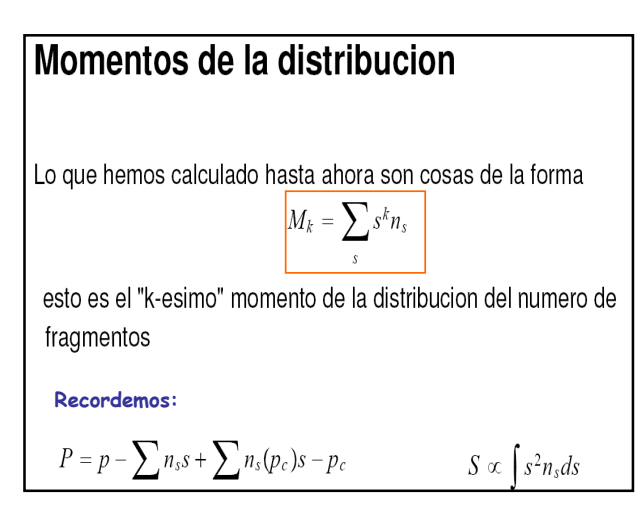

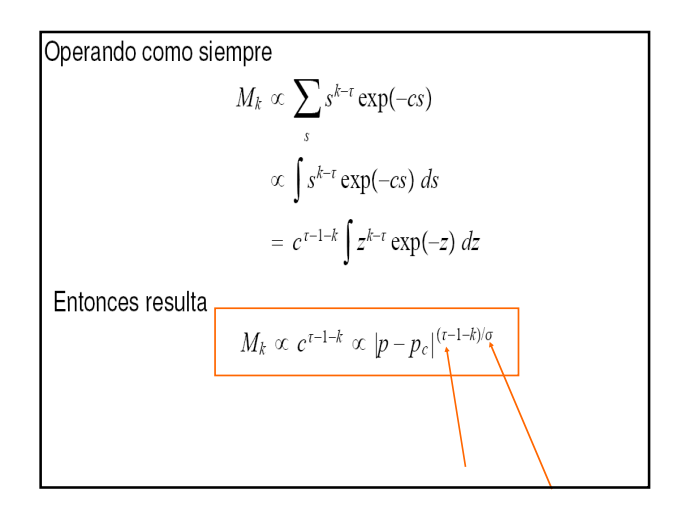

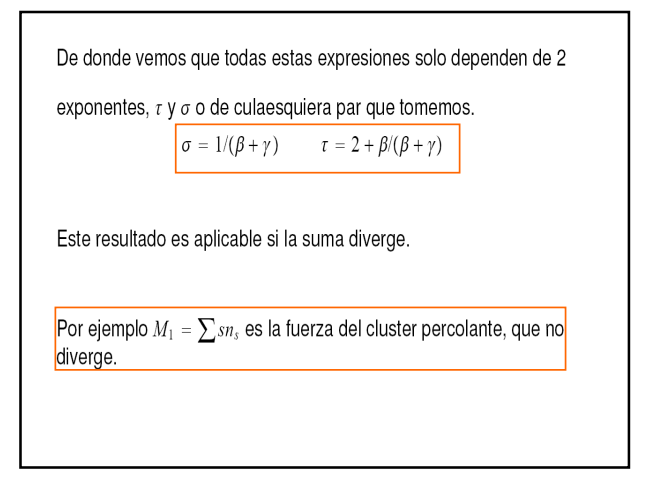

Entonces calculamos la derivada de  $M_1 = \sum s^{1-r} \exp(-cs)$  pero podemos calcular la derivada con respecto de *c* y obtenemos

$$
-\frac{\partial M_1}{\partial r} = \sum s^{2-\tau} \exp(-cs) = M_2 \propto c^{\tau-3} \Rightarrow M_1 = cte + c^{\tau-2}
$$

**Problems con las suposciones en este  
calculo**  
a) la ley de escala usada no incluye al caso unidimensional  
Si uno hace las cuenta no encuentra forma de llevar una forma  
a la otra.  
b) P tiene un comportamiento simetrico respecto de 
$$
p_c
$$
  
Pues  $n_s$  es simetrico respecto de  $p$  pues la distancia al punto critico  
aparece en modulo.  
c) Sabemos que  $n_s(p) = \sum_i g_{st} p^s (1-p)^r$ , o sea un polinomio en  $p$   
finite que no diverge (ni sus derivadas) en  $p_c$ . Pero la  
 $n_s = s^{-r} \exp(-(p-p_c)^{1/\sigma}s)$  tendra divergencias en  $p_c$  si 1/ $\sigma$  no es  
entero.

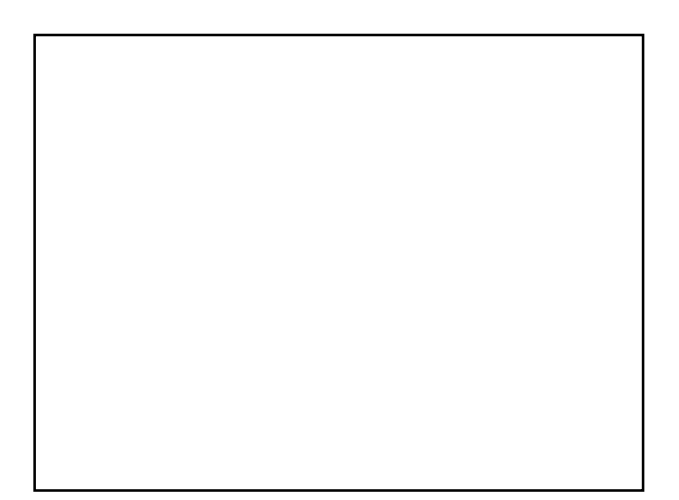